# Årsredovisning 2021/2022

BRF VALSJÖTERRASSEN 769638-9951

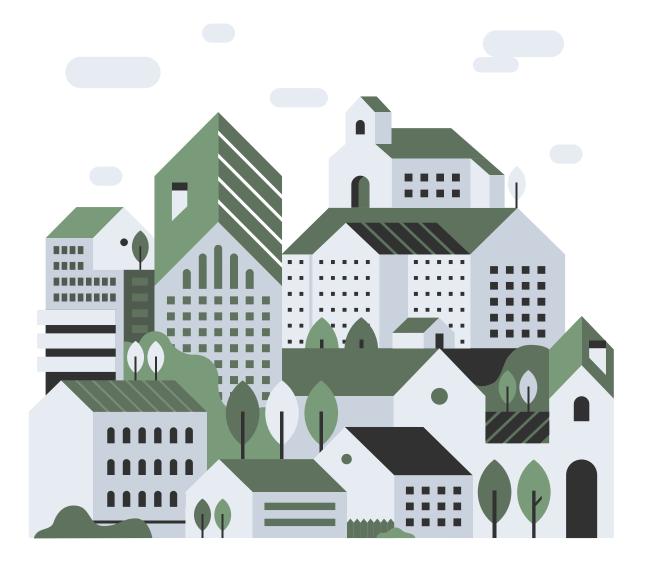

🗯 nabo

### VÄLKOMMEN TILL ÅRSREDOVISNINGEN FÖR BRF VALSJÖTERRASSEN

Styrelsen avger härmed följande årsredovisning för räkenskapsåret 2021-07-01 - 2022-06-30.

| INNEHÅLL:              | SIDA: |
|------------------------|-------|
| Förvaltningsberättelse | 4     |
| Resultaträkning        | 7     |
| Balansräkning          | 8     |
| Kassaflödesanalys      | 10    |
| Noter                  | 11    |
|                        |       |

Om inte annat särskilt anges redovisas alla belopp i tusental kronor (TSEK).

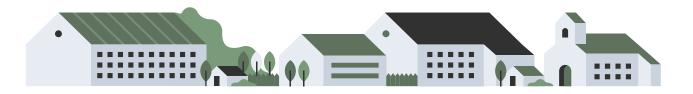

### KORT GUIDE TILL LÄSNING AV ÅRSREDOVISNINGEN

#### FÖRVALTNINGSBERÄTTELSE

Förvaltningsberättelsen innehåller bland annat en allmän beskrivning av bostadsrättsföreningen och fastigheten. Du hittar också styrelsens beskrivning med viktig information från det gångna räkenskapsåret samt ett förslag på hur årets vinst eller förlust ska behandlas, som föreningsstämman beslutar om. En viktig uppgift som ska framgå i förvaltningsberättelsen är om bostadsrättsföreningen är äkta eller oäkta eftersom det senare medför skattekonsekvenser för den som äger en bostadsrätt.

#### RESULTATRÄKNING

I resultaträkningen kan du se om föreningen har gått med vinst eller förlust under räkenskapsåret. Du kan också se var föreningens intäkter kommit ifrån, och vad som har kostat pengar. Avskrivningar innebär att man inte bokför hela kostnaden på en gång, utan fördelar den över en längre tidsperiod. Avskrivningar innebär alltså inte något utflöde av pengar. Många nybildade föreningar gör stora underskott i resultaträkningen varje år vilket vanligtvis beror på att avskrivningarna från köpet av fastigheten är så höga.

#### BALANSRÄKNING

Balansräkningen är en spegling av föreningens ekonomiska ställning vid en viss tidpunkt. I en årsredovisning är det alltid räkenskapsårets sista dag. I balansräkningen kan du se föreningens tillgångar, skulder och egna kapital. I en bostadsrättsförening består eget kapital oftast av insatser (och ibland upplåtelseavgifter), underhållsfond och ackumulerade ("balanserade") vinster eller förluster. I en balansräkning är alltid tillgångarna exakt lika stora som summan av skulderna och det egna kapitalet. Det är det som är "balansen" i balansräkning.

#### KASSAFLÖDESANALYS

Kassaflödet är bostadsrättsföreningens in- och utbetalningar under en viss period. Många gånger säger kassaflödesanalysen mer än resultaträkningen. Här kan man utläsa hur mycket föreningens likviditet (pengar i kassan) har ökat eller minskat under året, och vilka delar av verksamheten pengarna kommer ifrån/har gått till.

#### NOTER

I vissa fall räcker inte informationen om de olika posterna i resultat- och balansräkningen till för att förklara vad siffrorna innebär. För att du som läser årsredovisningen ska få mer information finns noter som är mer specifika förklaringar till resultat- och balansräkning. Om det finns en siffra bredvid en rad i resultat- eller balansräkningen betyder det att det finns en not för den posten. Här kan man till exempel få information om investeringar som gjorts under året och en mer detaljerad beskrivning över lånen, hur stora de är, vilken ränta de har och när det är dags att villkorsändra dem.

#### GILTIGHET

Årsredovisningen är styrelsens dokument. Föreningsstämman beslutar om att fastställa Resultat- och Balansräkningen, samt styrelsens förslag till resultatdisposition. I dessa delar gäller dokumentet efter det att stämman fattat beslut avseende detta.

# Förvaltningsberättelse

### VERKSAMHETEN

### ALLMÄNT OM VERKSAMHETEN

Föreningen har till ändamål att främja medlemmars ekonomiska intressen genom att i föreningens hus upplåta bostadsrättslägenheter under nyttjanderätt och utan tidsbegränsning.

#### FÖRENINGEN HAR REGISTRERATS HOS BOLAGSVERKET

Föreningen registrerades 2020-09-14.

#### ÄKTA FÖRENING

Föreningen är ett privatbostadsföretag enligt inkomstskattelagen (1999:1229) och utgör därmed en äkta bostadsrättsförening.

#### FÖRSÄKRING

Fastigheten är försäkrad hos Trygghansa.

Föreningen har tecknat avtal med Nabo om ekonomisk och administrativ förvaltning. Föreningen har även teknisk förvaltning hos Svefab.

#### STYRELSENS SAMMANSÄTTNING

| Ordförande      |
|-----------------|
| Styrelseledamot |
| Styrelseledamot |
| Styrelseledamot |
| Suppleant       |
|                 |

#### REVISORER

| Andreas  | Auktoriserad revisor | Edlund &    |
|----------|----------------------|-------------|
| Wassberg | Auktoriserau revisor | Partners AB |

#### STYRELSEMÖTEN

Styrelsen har under verksamhetsåret haft 7 protokollförda sammanträden.

### VÄSENTLIGA HÄNDELSER UNDER ÅRET

Under året har föreningens innergårdar samt markarbete färdigställts. Föreningen har fått en asfalterad väg samt planteringar av träd och buskar i enlighet med projekteringen. En väl lyckad etablering av samtliga växter har gett oss en blommande innergård.

Under kommande år har styrelsen planerat för ombyggnation av sopkärl samt även omplacering av postlådor. Föreningen har slutfört radonmätningen via Radova, med mycket goda resultat. Ventilationssystemen är av hög kvalité vilket ger en frisk och bra inomhusluft.

Årets resultat beror främst på högre underhålls- och driftskostnader samt även förvaltningskostnader. I resultatet ingår avskrivningar. Styrelsen har beslutat om höjda medlemsavgifter sedan den ekonomiska planen skrevs 2020. På grund av ekonomiska världsläget och rådande inflation samt höjda el-priser och räntor så har styrelsen även tagit beslut om att göra en analys utifrån ekonomiska planen för att vidta åtgärder för att kunna sänka föreningens utgifter på sikt. Då föreningen ej har reella jämförelsesiffror så är det svårt att göra en rättvisande analys. Styrelsen har ett förslag på budget för kommande verksamhetsår men denna är ej fastställd, då den kan komma att ändras.

Föreningen är fortsättningsvis i en uppbyggnadsfas och det medför naturligtvis ett merarbete för styrelsen. De största frågorna att vidta berör fortsatt föreningens omkostnader samt omhändertagande av markyta och kommande garantibesiktningar för nybyggnationer.

### MEDLEMSINFORMATION

Antalet medlemmar vid räkenskapsårets början var 3 st. Tillkommande medlemmar under året var 40 och avgående medlemmar under året var 10. Vid räkenskapsårets slut fanns det 33 medlemmar i föreningen. Det har under året skett 8 överlåtelser.

### FLERÅRSÖVERSIKT

|                            | 2022 | 2021 |
|----------------------------|------|------|
| Nettoomsättning            | 610  | -    |
| Resultat efter fin. poster | -352 | -    |
| Soliditet, %               | 73   | 3    |

Soliditet % definieras som: Justerat eget kapital / totalt kapital

### FÖRÄNDRINGAR I EGET KAPITAL

|                       | 2021-06-30 | Disp av föreg<br>års resultat | Disp av<br>övriga poster | 2022-06-30 |
|-----------------------|------------|-------------------------------|--------------------------|------------|
| Insatser              | 2 684      | -                             | 56 736                   | 59 420     |
| Upplåtelseavgifter    | 0          | -                             | 16 065                   | 16 065     |
| Fond, yttre underhåll | 0          | -                             | -                        | 0          |
| Balanserat resultat   | 0          | 0                             | -                        | 0          |
| Årets resultat        | 0          | 0                             | -352                     | -352       |
| Eget kapital          | 2 684      | 0                             | 72 449                   | 75 133     |

### RESULTATDISPOSITION

Till föreningsstämmans förfogande står följande medel:

| Balanserat resultat<br>Årets resultat               | 0<br>-352 |
|-----------------------------------------------------|-----------|
| Totalt                                              | -352      |
| Styrelsen föreslår att medlen disponera<br>följande | s enligt  |
| Balanseras i ny räkning                             | -352      |
|                                                     | -352      |

Föreningens ekonomiska ställning i övrigt framgår av följande resultat- och balansräkning samt noter.

# Resultaträkning

| $\sim$                                            |     |                            |                            |
|---------------------------------------------------|-----|----------------------------|----------------------------|
|                                                   | Not | 2021-07-01 -<br>2022-06-30 | 2020-07-01 -<br>2021-06-30 |
| RÖRELSEINTÄKTER                                   | 2   |                            |                            |
| Nettoomsättning                                   |     | 610                        | 0                          |
| Rörelseintäkter                                   |     | 1                          | 201                        |
| Summa rörelseintäkter                             |     | 611                        | 201                        |
| RÖRELSEKOSTNADER                                  |     |                            |                            |
| Driftskostnader                                   | 3-6 | -283                       | -64                        |
| Övriga externa kostnader                          | 7   | -96                        | -136                       |
| Avskrivningar av materiella anläggningstillgångar |     | -368                       | 0                          |
| Summa rörelsekostnader                            |     | -747                       | -201                       |
| RÖRELSERESULTAT                                   |     | -136                       | 0                          |
| FINANSIELLA POSTER                                |     |                            |                            |
| Räntekostnader och liknande resultatposter        | 8   | -216                       | 0                          |
| Summa finansiella poster                          |     | -216                       | 0                          |
| RESULTAT EFTER FINANSIELLA POSTER                 |     | -352                       | 0                          |
| ÅRETS RESULTAT                                    |     | -352                       | 0                          |

# Balansräkning

|                                              | Not | 2022-06-30 | 2021-06-30 |
|----------------------------------------------|-----|------------|------------|
| TILLGÅNGAR                                   |     |            |            |
| ANLÄGGNINGSTILLGÅNGAR                        |     |            |            |
| Materiella anläggningstillgångar             |     |            |            |
| Byggnad och mark                             | 9   | 100 427    | 54 781     |
| Pågående projekt                             |     | 0          | 14 733     |
| Summa materiella anläggningstillgångar       |     | 100 427    | 69 514     |
| SUMMA ANLÄGGNINGSTILLGÅNGAR                  |     | 100 427    | 69 514     |
| OMSÄTTNINGSTILLGÅNGAR                        |     |            |            |
| Kortfristiga fordringar                      |     |            |            |
| Kund- och avgiftsfordringar                  |     | 2          | 0          |
| Övriga fordringar                            | 11  | 2 061      | 2 658      |
| Förutbetalda kostnader och upplupna intäkter | 12  | 56         | 85         |
| Summa kortfristiga fordringar                |     | 2 119      | 2 742      |
| Kassa och bank                               |     |            |            |
| Kassa och bank                               |     | 0          | 23 467     |
| Summa kassa och bank                         |     | 0          | 23 467     |
| SUMMA OMSÄTTNINGSTILLGÅNGAR                  |     | 2 119      | 26 209     |
| SUMMA TILLGÅNGAR                             |     | 102 546    | 95 723     |

# Balansräkning

| Not                                             | 2022-06-30 | 2021-06-30 |
|-------------------------------------------------|------------|------------|
| EGET KAPITAL OCH SKULDER                        |            |            |
| EGET KAPITAL                                    |            |            |
| Bundet eget kapital                             |            |            |
| Medlemsinsatser                                 | 75 485     | 2 684      |
| Summa bundet eget kapital                       | 75 485     | 2 684      |
| Fritt eget kapital                              |            |            |
| Årets resultat                                  | -352       | 0          |
| Summa fritt eget kapital                        | -352       | 0          |
| SUMMA EGET KAPITAL                              | 75 133     | 2 684      |
| Långfristiga skulder                            |            |            |
| Skulder till kreditinstitut 13                  | 15 649     | 24 462     |
| Summa långfristiga skulder                      | 15 649     | 24 462     |
| Kortfristiga skulder                            |            |            |
| Skulder till kreditinstitut                     | 9 472      | 0          |
| Leverantörsskulder                              | 1 026      | 2 009      |
| Övriga kortfristiga skulder                     | 0          | 66 559     |
| Upplupna kostnader och förutbetalda intäkter 14 | 1 266      | 8          |
| Summa kortfristiga skulder                      | 11 764     | 68 576     |
| SUMMA EGET KAPITAL OCH SKULDER                  | 102 546    | 95 723     |

# Kassaflödesanalys

| <b>2021-07-01 -</b><br><b>2022-06-30</b><br><b>25 924</b><br>-352 | 2020-07-01 -<br>2021-06-30<br>0                                                                                   |
|-------------------------------------------------------------------|----------------------------------------------------------------------------------------------------|
| 25 924                                                            | 0                                                                                                    |
|                                                                   | •                                                                                                    |
| -352                                                              | 0                                                                                                    |
|                                                                   | 0                                                                                                    |
|                                                                   |                                                                                                    |
|                                                                   |                                                                                                    |
| 0                                                                 | 0                                                                                                    |
| 368                                                               | 0                                                                                                    |
| 0                                                                 | 0                                                                                                    |
| 0                                                                 | 0                                                                                                    |
| 16                                                                | 0                                                                                                    |
|                                                                   |                                                                                                    |
|                                                                   |                                                                                                    |
| 218                                                               | -285                                                                                                    |
| -66 285                                                           | 93 039                                                                                                    |
| -66 051                                                           | 92 754                                                                                                    |
|                                                                   |                                                                                                    |
|                                                                   |                                                                                                    |
|                                                                   | 0                                                                                                    |
| -31 281                                                           | -69 514                                                                                                    |
| -31 281                                                           | -69 514                                                                                                    |
|                                                                   |                                                                                                    |
| 72 901                                                            | 2 684                                                                                                    |
|                                                                   | 2 084                                                                                                    |
|                                                                   | 0                                                                                                    |
|                                                                   |                                                                                                    |
| /3 460                                                            | 2 684                                                                                                    |
| -23 873                                                           | 25 924                                                                                                    |
|                                                                   |                                                                                                    |
| 2 051                                                             | 25 924                                                                                                    |
|                                                                   | 368<br>0<br>0<br>16<br>218<br>-66 285<br>-66 285<br>-66 051<br>0<br>-31 281<br>72 801<br>0<br>659<br>73 460<br>53 |

# Noter

#### NOT 1, REDOVISNINGS- OCH VÄRDERINGSPRINCIPER

Årsredovisningen för Brf Valsjöterrassen har upprättats enligt Årsredovisningslagen och Bokföringsnämndens allmänna råd 2012:1 (K3), årsredovisning och koncernredovisning.

#### **Redovisning av intäkter**

Intäkter bokförs i den period de avser oavsett när betalning eller avisering skett.

#### Anläggningstillgångar

Materiella anläggningstillgångar redovisas till anskaffningsvärde minskat med avskrivningar. Byggnader och inventarier skrivs av linjärt över den bedömda ekonomiska livslängden. Avskrivningstiden grundar sig på bedömd ekonomisk livslängd av tillgången.

Följande avskrivningstider tillämpas:

Byggnad 0,5-4 %

Markvärdet är inte föremål för avskrivning. Bestående värdenedgång hanteras genom nedskrivning. Föreningens finansiella anläggningstillgångar värderas till anskaffningsvärde. I de fall tillgången på balansdagen har ett lägre värde än anskaffningsvärdet sker nedskrivning till det lägre värdet.

#### Omsättningstillgångar

Fordringar upptas till det belopp som efter individuell prövning beräknas bli betalt.

#### Föreningens fond för yttre underhåll

Reservering till föreningens fond för yttre underhåll ingår i styrelsens förslag till resultatdisposition. Efter att beslut tagits på föreningsstämma sker överföring från balanserat resultat till fond för yttre underhåll och redovisas som bundet eget kapital.

#### Fastighetsavgift

Fastighetsavgiften på bostadsdelen består av en avgift på 1519 SEK per lägenhet.

#### Fastighetslån

Lån med en bindningstid på ett år eller mindre tas i årsredovisningen upp som kortfristiga skulder.

| NOT 2, RÖRELSEINTÄKTER | 2021/2022 | 2020/2021 |
|------------------------|-----------|-----------|
| Årsavgifter, bostäder  | 607       | 0         |
| Övriga intäkter        | 5         | 201       |
| Summa                  | 611       | 201       |

| 2021/2022 | 2020/2021     |
|-----------|---------------|
| 2         | 0             |
| 22        | 0             |
| 11        | 0             |
| 36        | 0             |
| _         | 2<br>22<br>11 |

Brf Valsjöterrassen 769638-9951

| NOT 4, REPARATIONER | 2021/2022 | 2020/2021 |
|---------------------|-----------|-----------|
| Reparationer        | 7         | 0         |
| Summa               | 7         | 0         |

| NOT 5, TAXEBUNDNA KOSTNADER | 2021/2022 | 2020/2021 |
|-----------------------------|-----------|-----------|
| Fastighetsel                | 114       | 20        |
| Sophämtning                 | 29        | 0         |
| Vatten                      | 52        | 11        |
| Summa                       | 195       | 31        |

| NOT 6, ÖVRIGA DRIFTSKOSTNADER | 2021/2022 | 2020/2021 |
|-------------------------------|-----------|-----------|
| Fastighetsförsäkringar        | 46        | 33        |
| Summa                         | 46        | 33        |

| NOT 7, ÖVRIGA EXTERNA KOSTNADER | 2021/2022 | 2020/2021 |
|---------------------------------|-----------|-----------|
| Kameral förvaltning             | 35        | 35        |
| Konsultkostnader                | 0         | 5         |
| Revisionsarvoden                | 11        | 7         |
| Övriga förvaltningskostnader    | 51        | 90        |
| Summa                           | 96        | 136       |

| NOT 8, RÄNTEKOSTNADER OCH LIKNANDE RESULTATPOSTER   | 2021/2022 | 2020/2021 |
|-----------------------------------------------------|-----------|-----------|
| Räntekostnader avseende skulder till kreditinstitut | 216       | 0         |
| Summa                                               | 216       | 0         |

Brf Valsjöterrassen 769638-9951

| NOT 9, BYGGNAD OCH MARK                | 2022-06-30 | 2021-06-30 |
|----------------------------------------|------------|------------|
| Ingående ackumulerat anskaffningsvärde | 54 781     | 0          |
| Omklassificeringen                     | 46 014     | 54 781     |
| Utgående ackumulerat anskaffningsvärde | 100 795    | 54 781     |
| Ingående ackumulerad avskrivning       | 0          | 0          |
| Årets avskrivning                      | -368       | 0          |
| Utgående ackumulerad avskrivning       | -368       | 0          |
| Utgående restvärde enligt plan         | 100 427    | 54 781     |
| I utgående restvärde ingår mark med    | 35 890     | 54 781     |
| Taxeringsvärde                         |            |            |
| Taxeringsvärde byggnad                 | 32 775     | 0          |
| Taxeringsvärde mark                    | 23 361     | 939        |
| Summa                                  | 56 136     | 939        |

| NOT 10, PÅGÅENDE NYANLÄGGNING          | 2022-06-30 | 2021-06-30 |
|----------------------------------------|------------|------------|
|                                        |            |            |
| Ingående ackumulerat anskaffningsvärde | 14 733     |            |
| Årets inköp                            | 31 281     | 14 733     |
| Omklassificeringen                     | -46 014    |            |
| Utgående ackumulerat anskaffningsvärde | 0          | 14 733     |
| Ingående ackumulerad avskrivning       | 0          | 0          |
| Utgående ackumulerad avskrivning       | 0          | 0          |
| Utgående restvärde enligt plan         | 0          | 14 733     |

| NOT 11, ÖVRIGA FORDRINGAR | 2022-06-30 | 2021-06-30 |
|---------------------------|------------|------------|
| Klientmedelskonto         | 2 051      | 2 457      |
| Övriga fordringar         | 10         | 201        |
| Summa                     | 2 061      | 2 658      |
|                           |            |            |

\_

| NOT 12, FÖRUTBETALDA KOSTNADER OCH UPPLUPNA INTÄKTER | 2022-06-30 | 2021-06-30 |
|------------------------------------------------------|------------|------------|
| Försäkringspremier                                   | 35         | 69         |
| Förvaltning                                          | 10         | 14         |
| Räntor                                               | 10         | 0          |
| Övriga förutbetalda kostnader och upplupna intäkter  | 1          | 1          |
| Summa                                                | 56         | 85         |

| NOT 13, SKULDER TILL KREDITINSTITUT | Villkorsändringsdag | Räntesats<br>2022-06-30 | Skuld<br>2022-06-30 | Skuld<br>2021-06-30 |
|-------------------------------------|---------------------|-------------------------|---------------------|---------------------|
| Nordea                              | 2023-01-17          | 1,12 %                  | 8 457               |                     |
| Nordea                              | 2025-01-22          | 1,65 %                  | 8 459               |                     |
| Nordea                              | 2027-01-20          | 2,00 %                  | 8 205               |                     |
| Summa                               |                     |                         | 25 121              |                     |
| Varav kortfristig del               |                     |                         | 9 472               |                     |

Enligt föreningens redovisningsprinciper, som anges i not 1, ska de delar av lånen som har slutbetalningsdag inom ett år redovisas som kortfristiga tillsammans med den amortering som planeras att ske under nästa räkenskapsår.

Lån med slutbetalningsdag under 2022/2023 omsätts vid förfall.

| NOT 14, UPPLUPNA KOSTNADER OCH FÖRUTBETALDA INTÄKTER | 2022-06-30 | 2021-06-30 |
|------------------------------------------------------|------------|------------|
| Beräknat revisionsarvode                             | 30         | 0          |
| El                                                   | 4          | 1          |
| Förutbetalda avgifter/hyror                          | 101        | 0          |
| Utgiftsräntor                                        | 81         | 6          |
| Övriga upplupna kostnader och förutbetalda intäkter  | 1 049      | 0          |
| Summa                                                | 1 266      | 8          |

| NOT 15, STÄLLDA SÄKERHETER | 2022-06-30 | 2021-06-30 |
|----------------------------|------------|------------|
| Fastighetsinteckning       | 25 400     | 25 400     |
| Summa                      | 25 400     | 25 400     |

# Underskrifter

Ort och datum

The zon

Lars Bergström Ordförande

×

Alexander Carlsten

wh

Andreas Ibohm

**Caroline Poltoft** 

Vår revisionsberättelse har lämnats \_\_\_\_\_ – \_\_\_ – \_\_\_

Au

Edlund & partners AB Andreas Wassberg Auktoriserad revisor

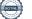

# Verifikat

Transaktion 09222115557482679988

### Dokument

Årsredovisning 2021-2022 Brf Valsjöterrassen Huvuddokument 15 sidor *Startades 2022-12-06 15:18:18 CET (+0100) av E o P Revision (EoPR) Färdigställt 2022-12-06 16:51:22 CET (+0100)* 

#### Initierare

**E o P Revision (EoPR)** Edlund & Partners AB *ville.nilsson@edlundpartners.se* +46703683636

#### Signerande parter

Andreas Wassberg (AW) Edlund & Partners AB Personnummer 821210-6358 Andreas@edlundpartners.se

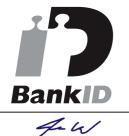

Namnet som returnerades från svenskt BankID var "Ulf Torgny Andreas Vassberg" Signerade 2022-12-06 16:51:22 CET (+0100)

Caroline Poltoft (CP) Brf Valsjöterassen Personnummer 770124-0363 caroline@clarify.se

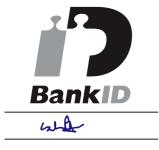

Lars Bergström (LB) Brf Valsjöterassen Personnummer 920412-3955 lars.bergstrom@svenskaenergitjanster.se

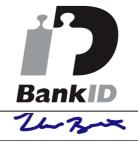

Namnet som returnerades från svenskt BankID var "LARS BERGSTRÖM" Signerade 2022-12-06 16:42:37 CET (+0100)

Andreas Ibohm (AI) Brf Valsjöterassen Personnummer 780417-6910 andreas@filmicart.com

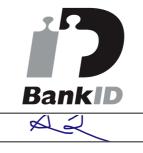

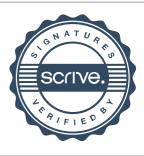

# Verifikat

#### Transaktion 09222115557482679988

| Namnet som returnerades från svenskt BankID var "Kyra<br>Caroline Poltoft"<br>Signerade 2022-12-06 15:22:59 CET (+0100) | Namnet som returnerades från svenskt BankID var<br>"ANDREAS IBOHM"<br>Signerade 2022-12-06 15:19:56 CET (+0100) |
|----------------------------------------------------------------------------------------------------|----------------------------------------------------------------------------------------------------|
| Alexander Carlsten (AC)<br>Brf Valsjöterassen<br>Personnummer 880229-0513<br>alex_carlsten@hotmail.com                  |                                                                                                    |
| BankiD                                                                                                    |                                                                                                    |
| Namnet som returnerades från svenskt BankID var<br>"ALEXANDER CARLSTEN"<br>Signerade 2022-12-06 15:29:33 CET (+0100)    |                                                                                                    |

Detta verifikat är utfärdat av Scrive. Information i kursiv stil är säkert verifierad av Scrive. Se de dolda bilagorna för mer information/bevis om detta dokument. Använd en PDF-läsare som t ex Adobe Reader som kan visa dolda bilagor för att se bilagorna. Observera att om dokumentet skrivs ut kan inte integriteten i papperskopian bevisas enligt nedan och att en vanlig papperutskrift saknar innehållet i de dolda bilagorna. Den digitala signaturen (elektroniska förseglingen) säkerställer att integriteten av detta dokument, inklusive de dolda bilagorna, kan bevisas matematiskt och oberoende av Scrive. För er bekvämlighet tillhandahåller Scrive även en tjänst för att kontrollera dokumentets integritet automatiskt på: https://scrive.com/verify

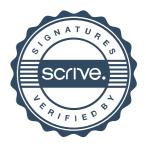

## EDLUND & PARTNERS

#### Revisionsberättelse

#### Till föreningsstämman i Brf Valsjöterrassen, org.nr 769638-9951

#### Rapport om årsredovisningen

#### Uttalanden

Vi har utfört en revision av årsredovisningen för Brf Valsjöterrassen för räkenskapsåret 2021-07-01—2022-06-30.

Enligt vår uppfattning har årsredovisningen upprättats i enlighet med årsredovisningslagen och ger en i alla väsentliga avseenden rättvisande bild av föreningens finansiella ställning per den 30 juni 2022 och av dess finansiella resultat och kassaflöde för året enligt årsredovisningslagen. Förvaltningsberättelsen är förenlig med årsredovisningens övriga delar.

Vi tillstyrker därför att föreningsstämman fastställer resultaträkningen och balansräkningen för föreningen.

#### Grund för uttalanden

Vi har utfört revisionen enligt International Standards on Auditing (ISA) och god revisionssed i Sverige. Vårt ansvar enligt dessa standarder beskrivs närmare i avsnittet Revisorns ansvar. Vi är oberoende i förhållande till föreningen enligt god revisorssed i Sverige och har i övrigt fullgjort vårt yrkesetiska ansvar enligt dessa krav.

Vi anser att de revisionsbevis vi har inhämtat är tillräckliga och ändamålsenliga som grund för våra uttalanden.

#### Styrelsens ansvar

Det är styrelsen som har ansvaret för att årsredovisningen upprättas och att den ger en rättvisande bild enligt årsredovisningslagen. Styrelsen ansvarar även för den interna kontroll som den bedömer är nödvändig för att upprätta en årsredovisning som inte innehåller några väsentliga felaktigheter, vare sig dessa beror på oegentligheter eller på fel.

Vid upprättandet av årsredovisningen ansvarar styrelsen för bedömningen av föreningens förmåga att fortsätta verksamheten. Den upplyser, när så är tillämpligt, om förhållanden som kan påverka förmågan att fortsätta verksamheten och att använda antagandet om fortsatt drift. Antagandet om fortsatt drift tillämpas dock inte om styrelsen avser att likvidera föreningen, upphöra med verksamheten eller inte har något realistiskt alternativ till att göra något av detta.

#### Revisorns ansvar

Våra mål är att uppnå en rimlig grad av säkerhet om huruvida årsredovisningen som helhet inte innehåller några väsentliga felaktigheter, vare sig dessa beror på oegentligheter eller på fel, och att lämna en revisionsberättelse som innehåller våra uttalanden. Rimlig säkerhet är en hög grad av säkerhet, men är ingen garanti för att en revision som utförs enligt ISA och god revisionssed i Sverige alltid kommer att upptäcka en väsentlig felaktighet om en sådan finns. Felaktigheter kan uppstå på grund av oegentligheter eller fel och anses vara väsentliga om de enskilt eller tillsammans rimligen kan förväntas påverka de ekonomiska beslut som användare fattar med grund i årsredovisningen. Som del av en revision enligt ISA använder vi professionellt omdöme och har en professionellt skeptisk inställning under hela revisionen. Dessutom:

- identifierar och bedömer vi riskerna för väsentliga felaktigheter i årsredovisningen, vare sig dessa beror på oegentligheter eller på fel, utformar och utför granskningsåtgärder bland annat utifrån dessa risker och inhämtar revisionsbevis som är tillräckliga och ändamålsenliga för att utgöra en grund för våra uttalanden. Risken för att inte upptäcka en väsentlig felaktighet till följd av oegentligheter är högre än för en väsentlig felaktighet som beror på fel, eftersom oegentligheter kan innefatta agerande i maskopi, förfalskning, avsiktliga utelämnanden, felaktig information eller åsidosättande av intern kontroll.
- skaffar vi en förståelse av den del av föreningens interna kontroll som har betydelse för vår revision för att utforma granskningsåtgärder som är lämpliga med hänsyn till omständigheterna, men inte för att uttala oss om effektiviteten i den interna kontrollen.
- utvärderar vi lämpligheten i de redovisningsprinciper som används och rimligheten i styrelsens uppskattningar i redovisningen och tillhörande upplysningar.
- drar vi en slutsats om lämpligheten i att styrelsen använder antagandet om fortsatt drift vid upprättandet av årsredovisningen. Vi drar också en slutsats, med grund i de inhämtade revisionsbevisen, om huruvida det finns någon väsentlig osäkerhetsfaktor som avser sådana händelser eller förhållanden som kan leda till betydande tvivel om föreningens förmåga att fortsätta verksamheten. Om vi drar slutsatsen att det finns en väsentlig osäkerhetsfaktor, måste vi i revisionsberättelsen fästa uppmärksamheten på upplysningarna i årsredovisningen om den väsentliga osäkerhetsfaktorn eller, om sådana upplysningar är otillräckliga, modifiera uttalandet om årsredovisningen. Våra slutsatser baseras på de revisionsbevis som inhämtas fram till datumet för revisionsberättelsen. Dock kan framtida händelser eller förhållanden göra att en förening inte längre kan fortsätta verksamheten.
- utvärderar vi den övergripande presentationen, strukturen och innehållet i årsredovisningen, däribland upplysningarna, och om årsredovisningen återger de underliggande transaktionerna och händelserna på ett sätt som ger en rättvisande bild.

Vi måste informera styrelsen om bland annat revisionens planerade omfattning och inriktning samt tidpunkten för den. Vi måste också informera om betydelsefulla iakttagelser under revisionen, däribland de eventuella betydande brister i den interna kontrollen som vi identifierat.

1(2)

#### Rapport om andra krav enligt lagar och andra författningar

#### Uttalanden

Utöver vår revision av årsredovisningen har vi även utfört en revision av styrelsens förvaltning för Brf Valsjöterrassen för räkenskapsåret 2021-07-01–2022-06-30 samt av förslaget till dispositioner beträffande föreningens vinst eller förlust.

Vi tillstyrker att föreningsstämman behandlar förlusten enligt förslaget i förvaltningsberättelsen och beviljar styrelsens ledamöter ansvarsfrihet för räkenskapsåret.

#### Grund för uttalanden

Vi har utfört revisionen enligt god revisionssed i Sverige. Vårt ansvar enligt denna beskrivs närmare i avsnittet Revisorns ansvar. Vi är oberoende i förhållande till föreningen enligt god revisorssed i Sverige och har i övrigt fullgjort vårt yrkesetiska ansvar enligt dessa krav.

Vi anser att de revisionsbevis vi har inhämtat är tillräckliga och ändamålsenliga som grund för våra uttalanden.

#### Styrelsens ansvar

Det är styrelsen som har ansvaret för förslaget till dispositioner beträffande föreningens vinst eller förlust. Vid förslag till utdelning innefattar detta bland annat en bedömning av om utdelningen är försvarlig med hänsyn till de krav som föreningens verksamhetsart, omfattning och risker ställer på storleken av föreningens egna kapital, konsolideringsbehov, likviditet och ställning i övrigt.

Styrelsen ansvarar för föreningens organisation och förvaltningen av föreningens angelägenheter. Detta innefattar bland annat att fortlöpande bedöma föreningens ekonomiska situation och att tillse att föreningens organisation är utformad så att bokföringen, medelsförvaltningen och föreningens ekonomiska angelägenheter i övrigt kontrolleras på ett betryggande sätt.

#### Revisorns ansvar

Vårt mål beträffande revisionen av förvaltningen, och därmed vårt uttalande om ansvarsfrihet, är att inhämta revisionsbevis för att med en rimlig grad av säkerhet kunna bedöma om någon styrelseledamot i något väsentligt avseende:

- företagit någon åtgärd eller gjort sig skyldig till någon försummelse som kan föranleda ersättningsskyldighet mot föreningen, eller
- på något annat sätt handlat i strid med bostadsrättslagen, tillämpliga delar av lagen om ekonomiska föreningar, årsredovisningslagen eller stadgarna.

Vårt mål beträffande revisionen av förslaget till dispositioner av föreningens vinst eller förlust, och därmed vårt uttalande om detta, är att med rimlig grad av säkerhet bedöma om förslaget är förenligt med bostadsrättslagen.

Rimlig säkerhet är en hög grad av säkerhet, men ingen garanti för att en revision som utförs enligt god revisionssed i Sverige alltid kommer att upptäcka åtgärder eller försummelser som kan föranleda ersättningsskyldighet mot föreningen, eller att ett förslag till dispositioner av föreningens vinst eller förlust inte är förenligt med bostadsrättslagen.

Som en del av en revision enligt god revisionssed i Sverige använder vi professionellt omdöme och har en professionellt skeptisk inställning under hela revisionen. Granskningen av förvaltningen och förslaget till dispositioner av föreningens vinst eller förlust grundar sig främst på revisionen av räkenskaperna. Vilka tillkommande granskningsåtgärder som utförs baseras på vår professionella bedömning med utgångspunkt i risk och väsentlighet. Det innebär att vi fokuserar granskningen på sådana åtgärder, områden och förhållanden som är väsentliga för verksamheten och där avsteg och överträdelser skulle ha särskild betydelse för föreningens situation. Vi går igenom och prövar fattade beslut, beslutsunderlag, vidtagna åtgärder och andra förhållanden som är relevanta för vårt uttalande om ansvarsfrihet. Som underlag för vårt uttalande om styrelsens förslag till dispositioner beträffande föreningens vinst eller förlust har Vi granskat om förslaget är förenligt med bostadsrättslagen.

Revisionsberättelsen har lämnats den dag som framgår av den elektroniska underskriften.

Östersund

Edlund & Partners AB

Arm

Andreas Wassberg Auktoriserad revisor

Bostadsrättsföreningen Valsjöterrassen, org.nr. 769638-9951

2(2)

# Verifikat

Transaktion 09222115557482679873

### Dokument

Brf Valsjöterrassen 22 rev ber Huvuddokument 2 sidor Startades 2022-12-06 15:18:34 CET (+0100) av E o P Revision (EoPR) Färdigställt 2022-12-06 16:51:02 CET (+0100)

#### Initierare

**E o P Revision (EoPR)** Edlund & Partners AB *ville.nilsson@edlundpartners.se* +46703683636

#### Signerande parter

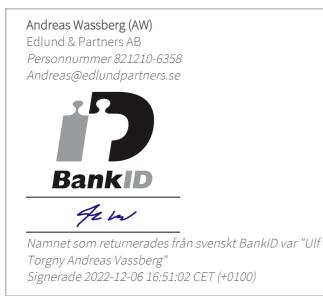

Detta verifikat är utfärdat av Scrive. Information i kursiv stil är säkert verifierad av Scrive. Se de dolda bilagorna för mer information/bevis om detta dokument. Använd en PDF-läsare som t ex Adobe Reader som kan visa dolda bilagor för att se bilagorna. Observera att om dokumentet skrivs ut kan inte integriteten i papperskopian bevisas enligt nedan och att en vanlig papperutskrift saknar innehållet i de dolda bilagorna. Den digitala signaturen (elektroniska förseglingen) säkerställer att integriteten av detta dokument, inklusive de dolda bilagorna, kan bevisas matematiskt och oberoende av Scrive. För er bekvämlighet tillhandahåller Scrive även en tjänst för att kontrollera dokumentets integritet automatiskt på: https://scrive.com/verify

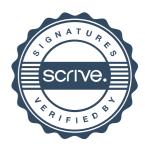